## **Перечень теоретических и практических заданий к экзамену по ОП.16 Компьютерная графика (2 курс, 3 семестр 2022-2023 уч. г.)**

**Форма контроля:** Практическая работа (Информационно-аналитический) **Описательная часть:** количество теоретических вопросов - 1; количество практических заданий - 1

## **Перечень теоретических заданий: Задание №1**

Перечислить типы документов, создаваемых в системе КОМПАС-3D. От чего он зависит?

Перечислить типы примитивов

## Дать определение каждого примитива

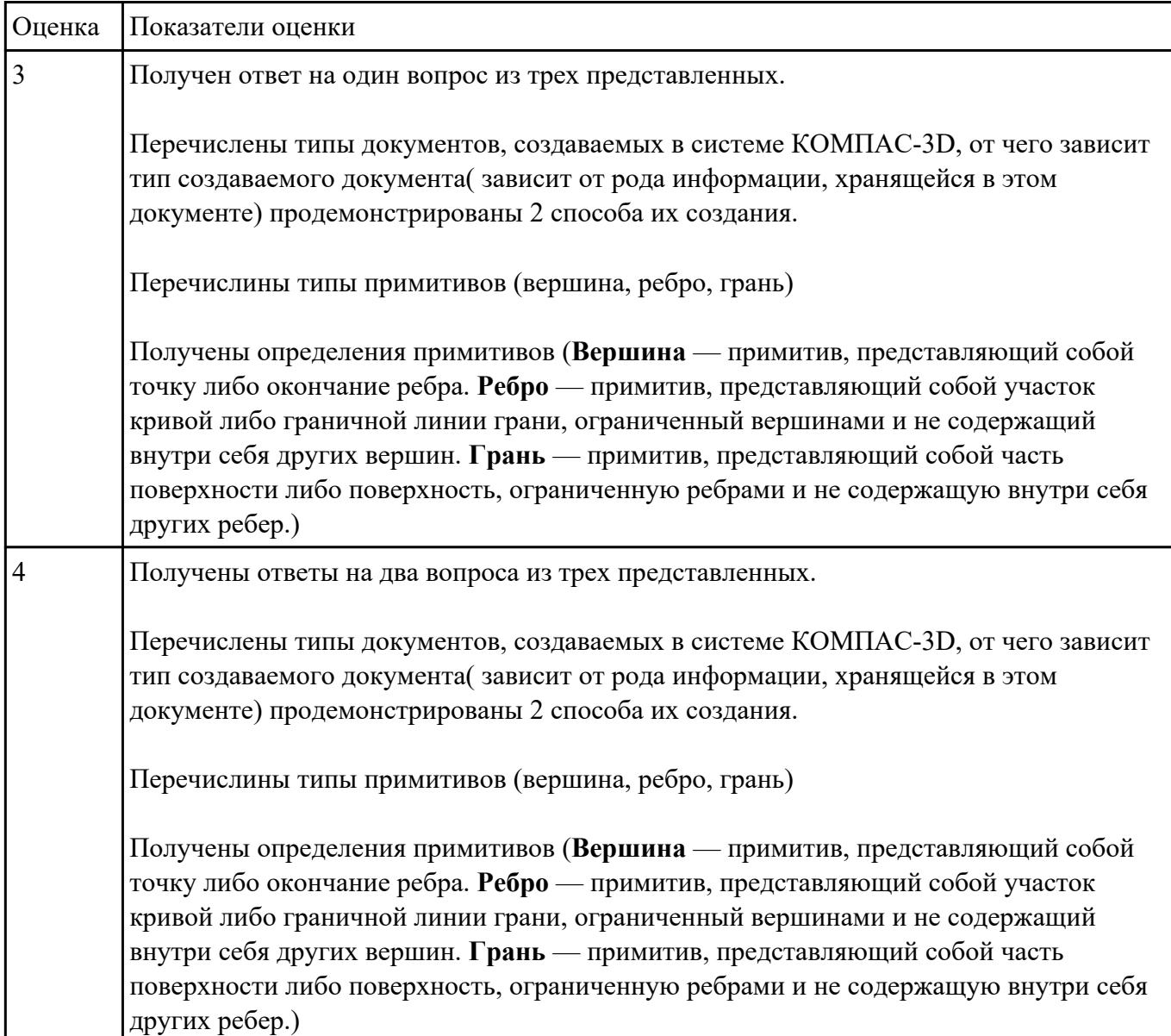

5 Получены ответы на три вопроса из трех представленных. Перечислены типы документов, создаваемых в системе КОМПАС-3D, от чего зависит тип создаваемого документа( зависит от рода информации, хранящейся в этом документе) продемонстрированы 2 способа их создания. Перечислины типы примитивов (вершина, ребро, грань) Получены определения примитивов (**Вершина** — примитив, представляющий собой точку либо окончание ребра. **Ребро** — примитив, представляющий собой участок кривой либо граничной линии грани, ограниченный вершинами и не содержащий внутри себя других вершин. **Грань** — примитив, представляющий собой часть поверхности либо поверхность, ограниченную ребрами и не содержащую внутри себя других ребер.)

## **Перечень практических заданий: Задание №1**

Дан чертеж деталей в электронном виде.

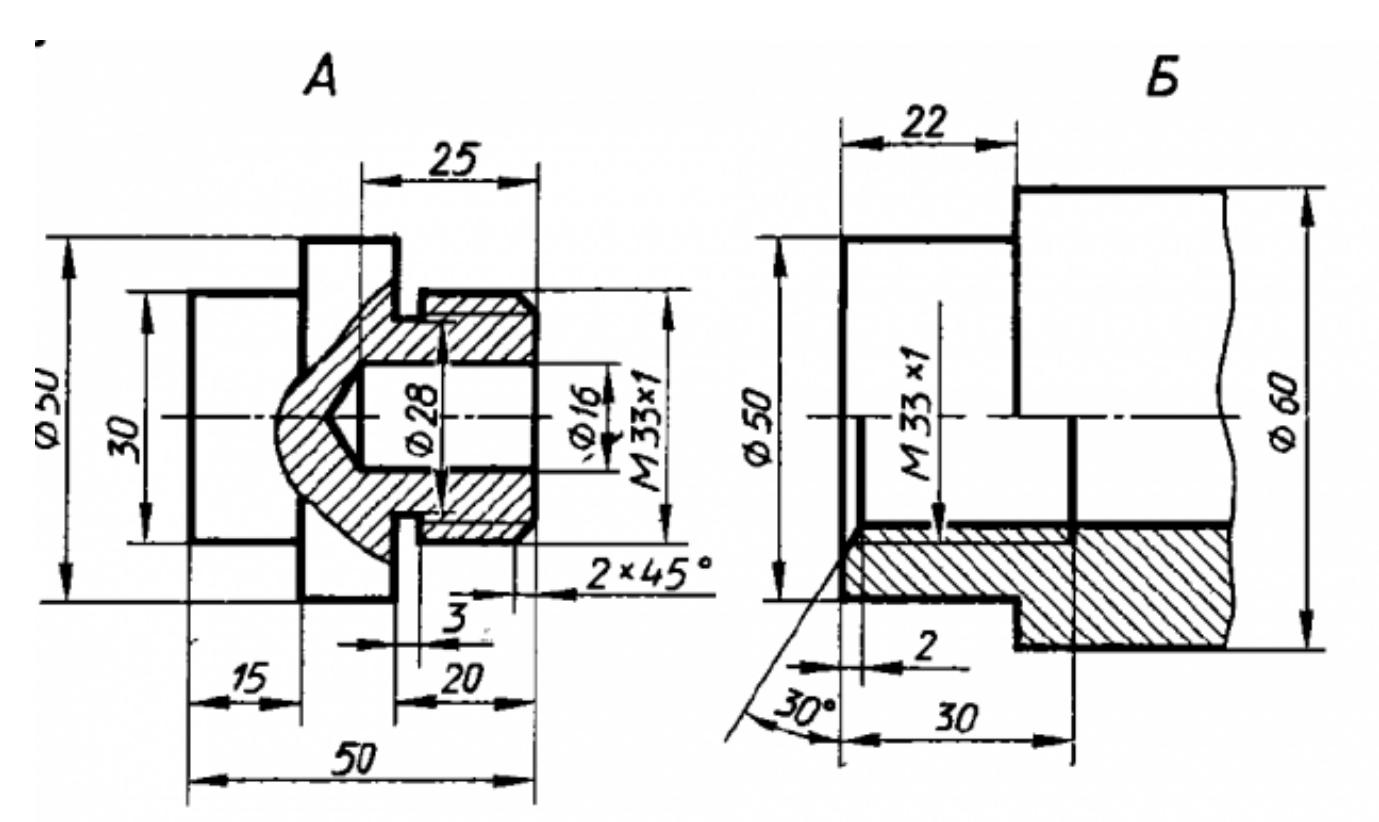

Построить ассоциативный чертеж cборки, построить необходимые разрезы и сечения, нанести размеры.

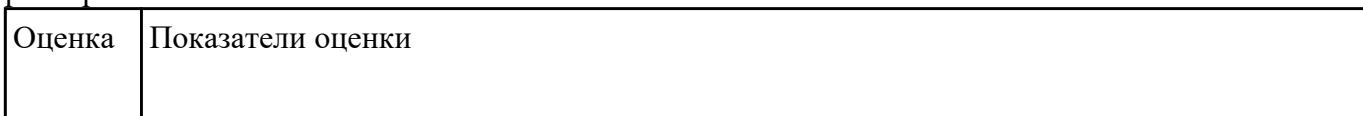

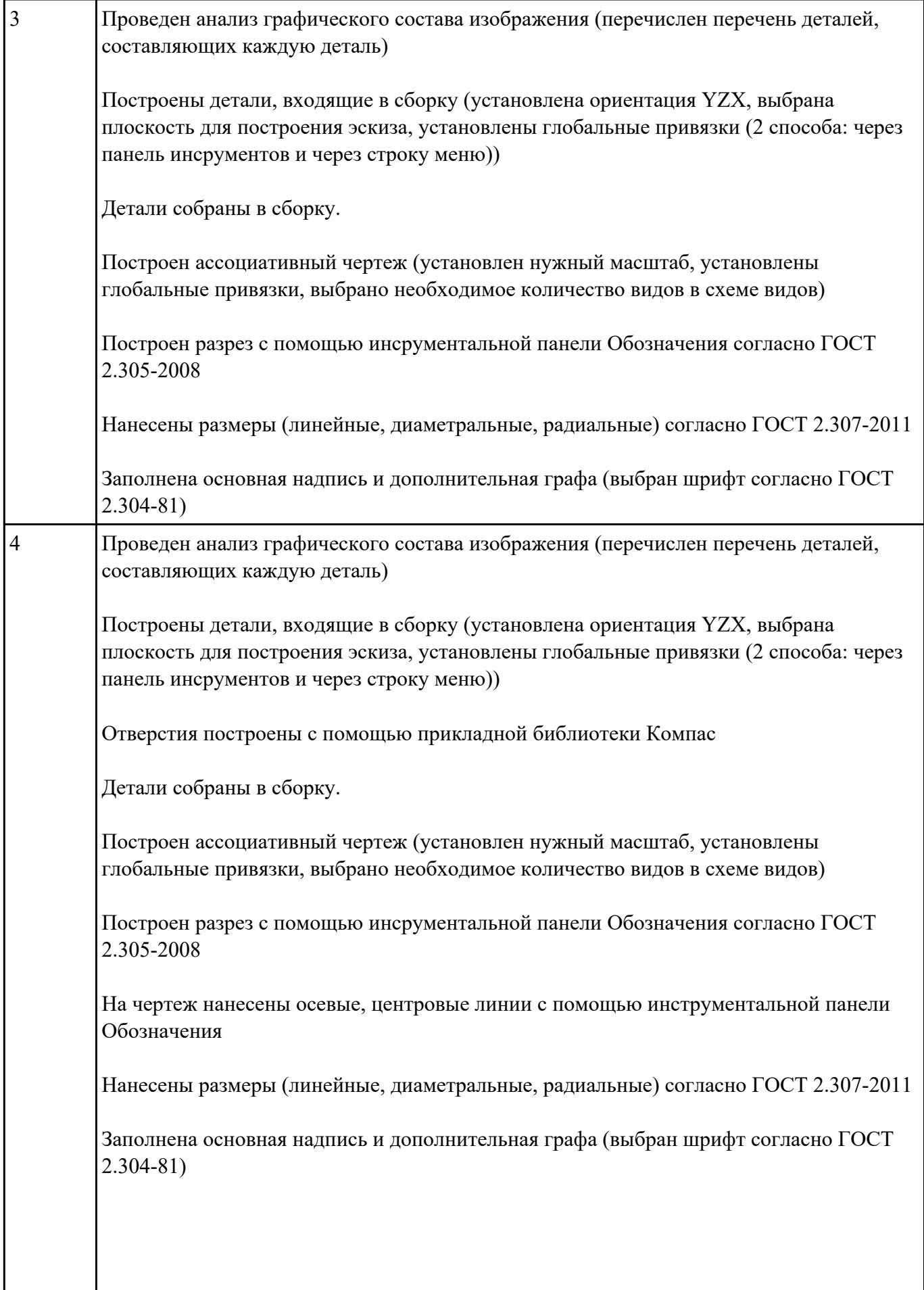

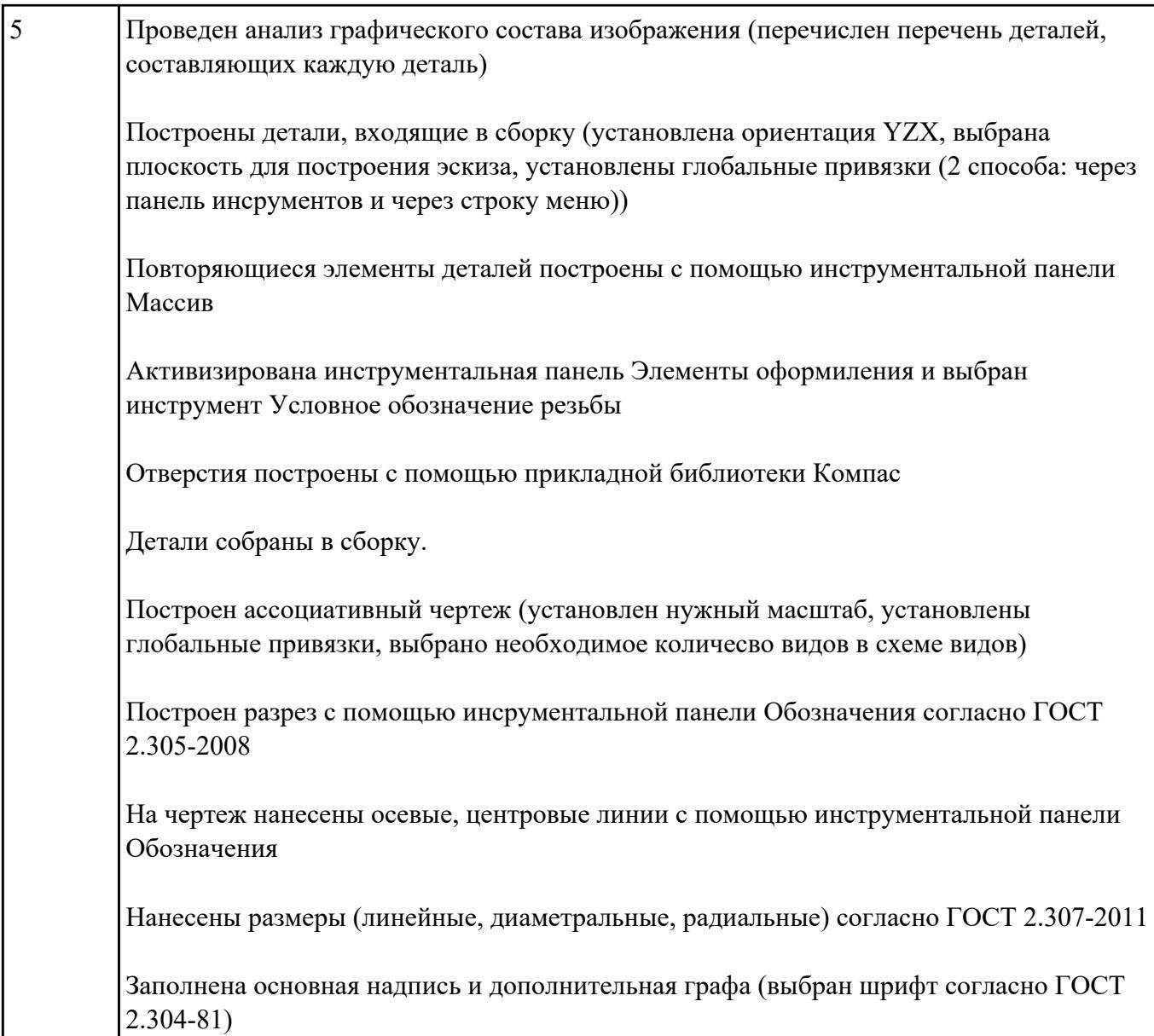